# **Project Plan: JSON examples for ODL User Guides by Dhiraj Sharma**

### **Goals**

Add **JSON, XML payloads** for OPENFLOW, NETCONF, ODL Controller and look for their functionality with existing JSON, XML payloads.

**Migrating Wiki contents** of OPENFLOW, NETCONF, CONTROLLER, MDSAL, OPFLEX, YANGTOOLS, INTEGRATION, TEST, INFRAUTILS from [https:/](https://wiki-archive.opendaylight.org/view/Main_Page) [/wiki-archive.opendaylight.org/view/Main\\_Page](https://wiki-archive.opendaylight.org/view/Main_Page) to<https://wiki.opendaylight.org/>

# **Tasks**

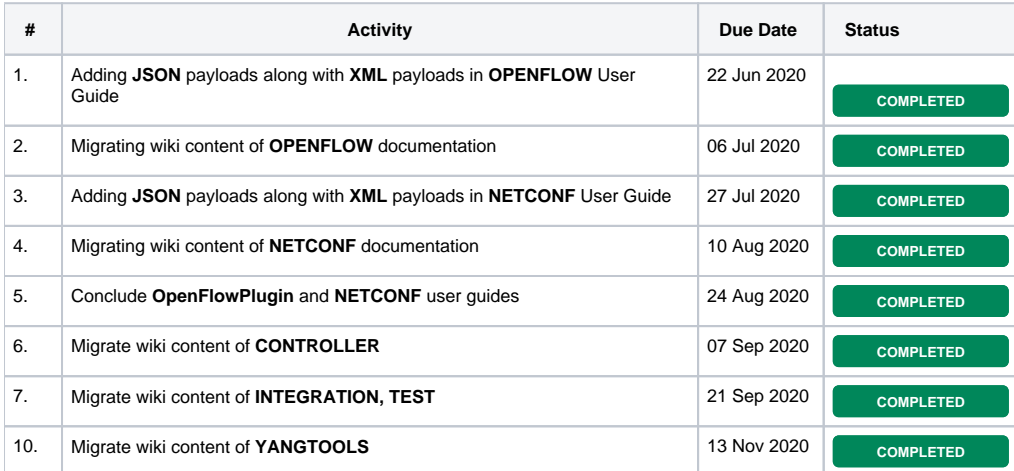

### **Deliverables**

- OPENFLOW, NETCONF, ODL Controller documentation with **JSON** and **XML** Payloads
- **Migration of wiki pages** of OPENFLOW, NETCONF, ODL Controller, MDSAL, OPFLEX, YANGTOOLS, INTEGRATION, TEST, INFRAUTILS from<https://docs.opendaylight.org/en/stable-magnesium/>to<https://wiki.opendaylight.org/>

## **Implementation**

- I have planned to use <https://pypi.org/project/xmljson/> python package to convert XML to JSON for payloads which will create an error with ODL conversion.
- The converted payload can be tested on ODL controller for verification and accordingly changes will be done manually to the payload for further improvement, if it is not satisfactory.

### **Milestones**

#### **Week 6**

- $\blacktriangledown$ Setting up mininet, **ODL** and understanding **OPENFLOW**
- $\blacktriangledown$ Adding **JSON** payloads along with **XML** payloads in **OPENFLOW** User Guide
- $\blacktriangledown$ Migrating wiki content of **OPENFLOW** documentation

#### **Week 12**

- Adding **JSON** payloads along with **XML** payloads in **NETCONF** User Guide  $\blacktriangledown$
- $\blacktriangledown$ Migrating wiki content of **NETCONF** documentation

#### **Week 18**

- $\blacktriangledown$ Migrate wiki content of **CONTROLLER**|
- $\overline{\mathbf{v}}$ Migrate wiki content of **INTEGRATION, TEST**

Migrate wiki content of **YANGTOOLS**

**Summary Report**